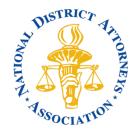

## Instructions for Submitting Articles for The Prosecutor

- 1. All articles should be submitted in Word
- 2. Format should be as follows:
  - a. Title typed in upper/lower case for each word
  - b. By Name (as you'd like it to appear), Title, Jurisdiction, City, State typed in upper/lower case for each word
  - c. Story proceed typing using standard capitalization and punctuation

One page ~ 750 words with no photos, quotes or footnotes

Two pages ~ 1,685 words with no photos, quotes or footnotes

Three pages ~ 2,775 words with no photos, quotes or footnotes

NOTE: You may lead with an intro paragraph. For example: "Ms. Ashley is an NDAA Associate Board Member, Executive Committee member and Vice-Chair of the Women Prosecutors' Section. In 2015, Ms. Ashley formed the first multi-disciplinary peer support team within the San Bernardino County District Attorney's office." OR you may end your story with a calling card. For example: "Sunny Funk can be reached at 504.361.2841 or sfunk@jpda.us.

Assistant district attorneys Darren Allemand and Jody Fortunato, and Public Information Officer Paul Purpura of the Jefferson Parish District Attorney's Office contributed to this article." However, do not do both.

d. Photos and Captions

Please provide all photos as high-resolution JPG files along with accompanying captions. Please denote location of photo placement in story if applicable by calling out file name in brackets [photo name.jpg]. If photo credit is required, make sure to provide exact copy needed in Word document. Captions should be written as complete sentences and end with a period. Captions are suggested, but not required.

- e. Footnotes Please follow standard rules and use the numerical numbering system (1, 2, 3, etc.).
- 3. Prior to submitting your story, please make sure to:
  - a. run spell check
  - b. change all spacing between sentences to one space only
  - c. make sure header levels within your story are clear
  - d. highlight any content that may be used as pull quotes
  - e. denote location of photo placement in story if applicable by calling out file name in brackets [photo name.jpg] which will be deleted by designer
  - f. italicize names of documents and publications as needed
  - g. double check URLs referenced and make sure to list them in full not just link them in Word
- Please submit your story and accompanying pieces to:
  Kiona D. Gaines, Director of Membership & Marketing | <u>kdgaines@ndaajustice.org</u> or 703-519-1673
- 5. Please follow up to make sure your story was received.